iPads am MGS

## **Probleme** mit dem iPad?

## **Was wir nicht können …**

Hier findest du Tipps, wie du iPad-Probleme selbstständig oder mit deinen Eltern lösen kannst und wer die richtigen Ansprechpartner\*innen in der Schule sind. Dieses Symbol weist auf hilfreiche Links hin:  $\Im \hat{S}$  Dieses Symbol weist auf E-Mail-Adressen hin:  $\boxtimes$ 

- Eine **Apple-ID ist nicht erforderlich**, um das iPad in der Schule zu nutzen, du findest alle Apps, die du für die Schule brauchst, in der App "Schüler" unter "Meine Ressourcen".
- **Notiere** mit deinen Eltern **wichtige E-Mail-Adressen, Passwörter und den Code sicher** (und analog). Wenn es möglich ist, ein Passwort zurückzusetzen, funktioniert das über die E-Mail-Adresse, die deine Eltern hinterlegt haben. Setzt euch nach der Schule kurz zusammen, lasst das Passwort zurücksetzen und wählt gemeinsam ein neues, das du dir gut merken kannst.
- Erstelle regelmäßig **Backups** (Sicherungskopien) vom iPad. Die ersten [Schr](https://support.apple.com/de-de/guide/ipad/ipad9a74df05xx/ipados)itte machst du mit deinen Eltern. Wie das geht, erfahrt ihr [hier.](https://support.apple.com/de-de/guide/ipad/ipad9a74df05xx/ipados) im

## **Gut zu wissen!**

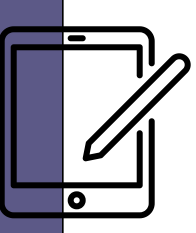

- Du kannst bei den Verlagen dein **Passwort** mit der von deinen Eltern angegebenen E-Mail-Adresse zurücksetzen lassen.
- Sprich bei anderen Problemen deine Fachlehrkraft an.
- Eine App arbeitet nicht oder fehlerhaft: App komplett beenden und neu starten (Doppelklick auf Homebutton und App hochwischen)
- Das WLAN verbindet nicht: im Schulmodus Neustart, zu Hause Flugmodus an- und ausschalten oder Neustart des iPads und des Routers
- Das iPad ist nicht im richtigen Modus: App "Schüler" öffnen, auf Profilbild tippen, Gerät unter "Meine Geräte" anwählen, "Gerät aktualisieren" antippen.
- Pencil funktioniert nicht: in "Einstellungen" entkoppeln und erneut koppeln
- Code vergessen: Deine Eltern können das iPad zurücksetzen, wie das geht, erfahrt ihr [hier](https://support.apple.com/de-de/HT211078). كسبلخ

Du kannst deine Lehrkräfte persönlich in der Schule, per schul.cloud oder per E-Mail kontaktieren.

**Anmeldename** vorname.nachname ODER v.nachname (alles wird klein geschrieben, ß=ss, ä=ae, ö=oe, ü=ue, z. B.: Jan Müller wird zu jan.mueller bzw. j.mueller).

- **Passwort** vergessen? Klicke "Kennwort vergessen?" auf der Anmelde-Seite. Du erhältst eine E-Mail an die Adresse, die deine Eltern uns für Moodle hinterlegt haben.
- Die **[Moodle-App](https://mgs-moodle.de/login/index.php)** funktioniert nicht gut? Es gibt auch eine Browser-Version. ? Fry
- Bei allen [and](https://mgs-moodle.de/login/index.php)eren Problemen mit Moodle kontaktiere <u>Herrn</u> [Brüggemann.](mailto:bm@mgs-mail.de) M
- Im Unterricht erfährst du, welche Apps du benötigst. Für das erste eBook müssen deine Eltern ein **Kundenkonto** bei dem jeweiligen Verlag erstellen.

## **Pr[ob](https://app.schul.cloud/#/start/login)leme?**

**eBook-Apps**

Die **Buchcodes** erhältst du im Unterricht. Lade die Bücher zu Hause herunter, damit sie auch offline funktionieren.

- Wir haben keinen Zugriff auf deine Passwörter und Codes.
- Wir können keine Daten retten oder wiederherstellen (darum sind Backups so wichtig).
- Wir können keine E-Mail-Adressen erstellen.
- Wir können dich nicht bei den Schulbuchverlagen registrieren.
- Wir können nicht mit jedem Problem direkt helfen vieles braucht ein wenig Zeit.
- Wir können keine Hardware reparieren, dafür ist die GfdB zuständig.

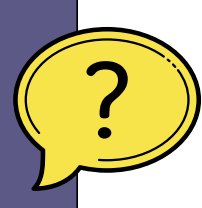

**schul.cloud**

- **[Passwort](mailto:ipad-support@mgs-mail.de)** [vergessen?](mailto:ipad-support@mgs-mail.de) <u>[Hier](https://app.schul.cloud/#/start/login) is kannst du es selbst zurücksetzen</u>.
- Du [benötigst](mailto:ipad-support@mgs-mail.de) einen **[Account](mailto:ipad-support@mgs-mail.de)**? Alle [Lehrkräfte](mailto:ipad-support@mgs-mail.de) können helfen.
- Ein [Account](mailto:ipad-support@mgs-mail.de) soll **[gelöscht](mailto:ipad-support@mgs-mail.de)** [oder](mailto:ipad-support@mgs-mail.de) ein **Name [geändert](mailto:ipad-support@mgs-mail.de)** werden? [Kontaktiere](mailto:ipad-support@mgs-mail.de) Frau [Weßel](mailto:wl@mgs-mail.de)[.](mailto:ipad-support@mgs-mail.de) X

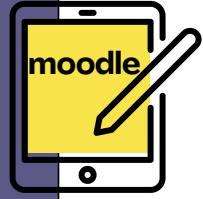

**Schüler\* innen**

 $\times$